# Package 'jmvcore'

March 27, 2022

<span id="page-0-0"></span>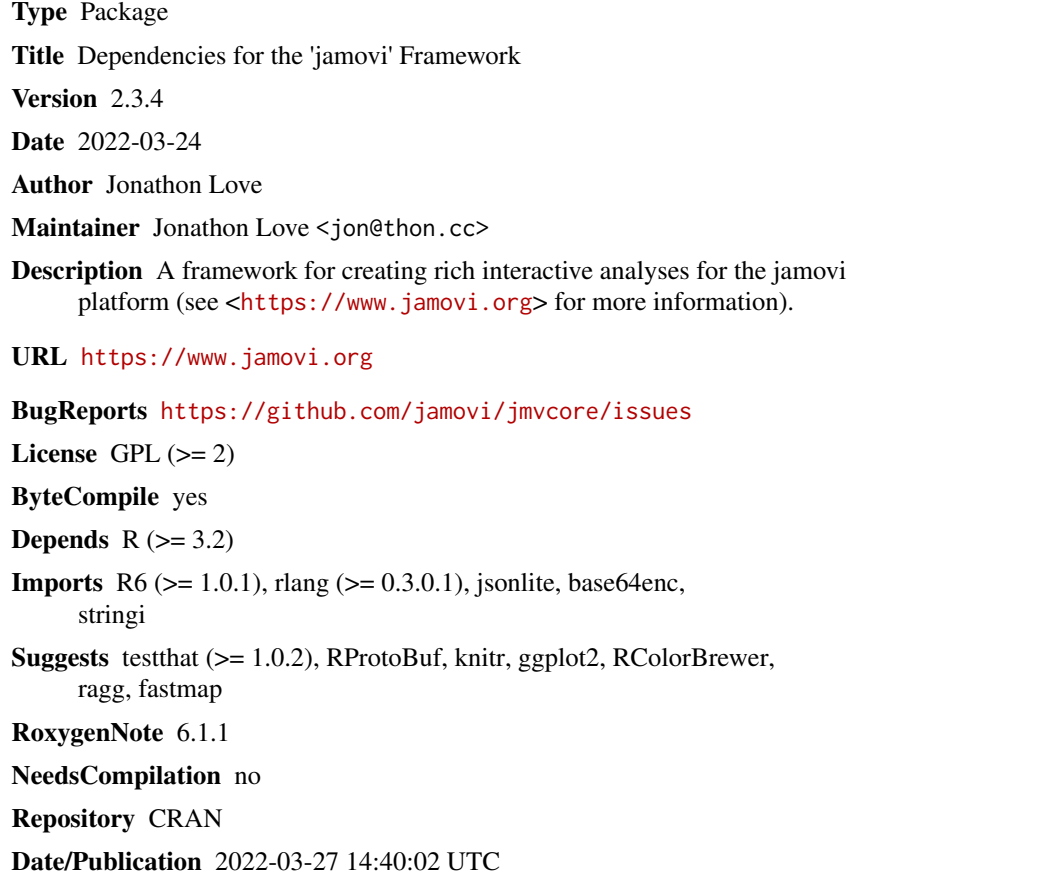

## R topics documented:

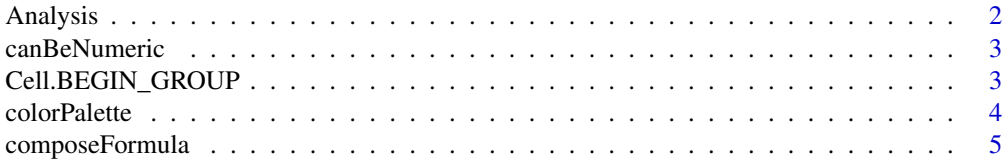

<span id="page-1-0"></span>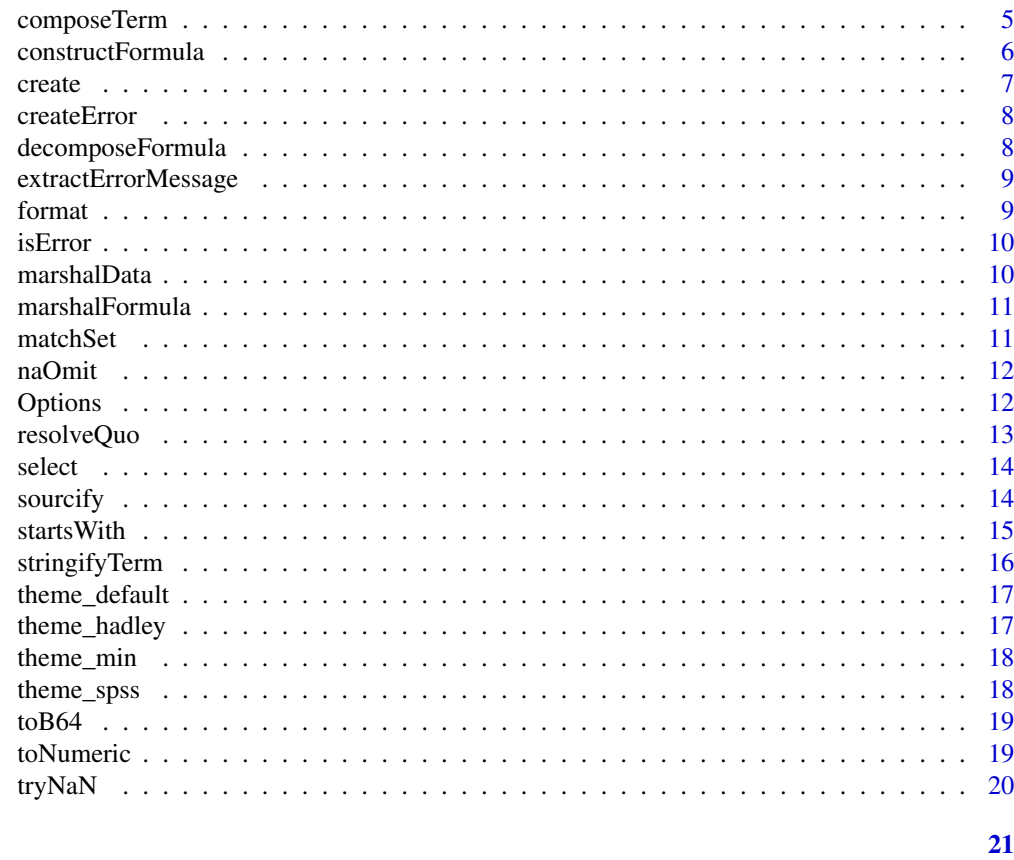

## **Index**

Analysis

the jmvcore Object classes

## Description

the jmvcore Object classes

## **Usage**

Analysis Array Column Group

 $Htm1$ 

Image

### <span id="page-2-0"></span>canBeNumeric 3

Output

Preformatted

State

Table

## Format

An object of class R6ClassGenerator of length 25.

canBeNumeric *Determines whether an object is or can be converted to numeric*

## Description

Determines whether an object is or can be converted to numeric

#### Usage

canBeNumeric(object)

## Arguments

object the object

Cell.BEGIN\_GROUP *Constants to specify formatting of Table cells*

#### Description

Cell.BEGIN\_GROUP adds spacing above a cell

#### Usage

Cell.BEGIN\_GROUP

- Cell.END\_GROUP
- Cell.BEGIN\_END\_GROUP

Cell.NEGATIVE

Cell.INDENTED

## <span id="page-3-0"></span>Format

An object of class numeric of length 1.

#### Details

Cell.END\_GROUP add spacing below a cell Cell.BEGIN\_END\_GROUP add spacing above and below a cell Cell.NEGATIVE specifies that the cells contents is negative

## Examples

## Not run: table\$addFormat(rowNo=1, col=1, Cell.BEGIN\_END\_GROUP) ## End(Not run)

colorPalette *A function that creates a color palette*

## Description

A function that creates a color palette

#### Usage

colorPalette( $n = 5$ , pal = "jmv", type = "fill")

## Arguments

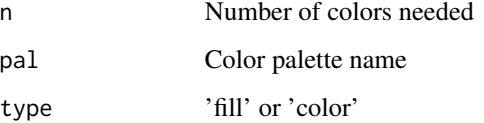

#### Value

a vector of hex color codes

<span id="page-4-0"></span>composeFormula *Compose a formula string*

## Description

Compose a formula string

#### Usage

```
composeFormula(lht, rht)
```
## Arguments

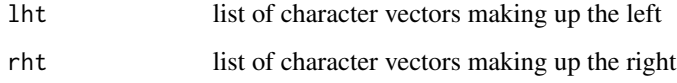

#### Value

a string representation of the formula

## Examples

```
composeFormula(list('a', 'b', c('a', 'b')))
# ~a+b+a:b
composeFormula('f', list('a', 'b', c('a', 'b')))
# "f~a+b+a:b"
composeFormula('with spaces', list('a', 'b', c('a', 'b')))
'`with spaces`~a+b+a:b'
```
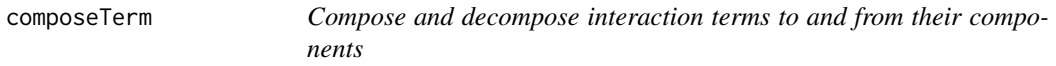

## Description

Compose and decompose interaction terms to and from their components

#### Usage

```
composeTerm(components)
```
composeTerms(listOfComponents)

decomposeTerm(term)

decomposeTerms(terms)

#### Arguments

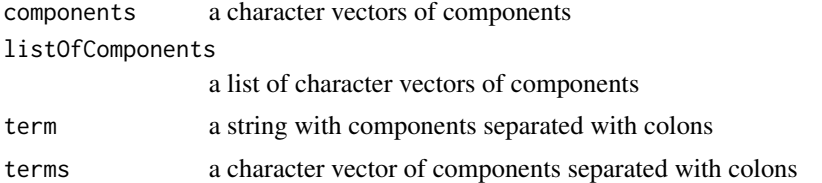

## Examples

```
composeTerm(c('a', 'b', 'c'))
# 'a:b:c'
composeTerm(c('a', 'b', 'with space'))
# 'a:b:`with space`'
decomposeTerm('a:b:c')
# c('a', 'b', 'c')
decomposeTerm('a:b:`with space`')
# c('a', 'b', 'with space')
```
constructFormula *Construct a formula string*

## Description

Construct a formula string

## Usage

constructFormula(dep = NULL, terms)

## Arguments

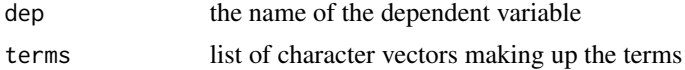

<span id="page-5-0"></span>

#### <span id="page-6-0"></span>create 7

## Value

a string representation of the formula

## Examples

```
constructFormula(terms=list('a', 'b', c('a', 'b')))
# a+b+a:b
constructFormula('f', list('a', 'b', c('a', 'b')))
# "f~a+b+a:b"
constructFormula('with spaces', list('a', 'b', c('a', 'b')))
'`with spaces`~a+b+a:b'
```
## create *Create an analysis*

## Description

Used internally by jamovi

## Usage

create(ns, name, optionsPB, datasetId, analysisId, revision)

#### Arguments

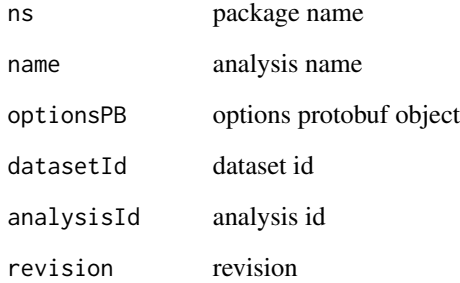

<span id="page-7-0"></span>

These functions are convenience functions for creating and throwing errors.

#### Usage

```
createError(formats, code = NULL, ...)
```

```
reject(formats, code = NULL, ...)
```
## Arguments

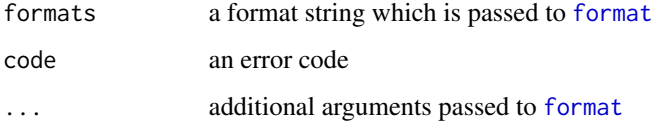

decomposeFormula *Decompose a formula*

## Description

Decompose a formula

## Usage

```
decomposeFormula(formula)
```
## Arguments

formula the formula to decompose

#### Value

a list of lists of the formulas components

<span id="page-8-0"></span>extractErrorMessage *Extracts the error message from an error object*

## Description

Extracts the error message from an error object

#### Usage

```
extractErrorMessage(error)
```
#### Arguments

error an error object

<span id="page-8-1"></span>format *Format a string with arguments*

#### Description

Substitutes the arguments into the argument str. See the examples below.

#### Usage

format(str, ..., context = "normal")

## Arguments

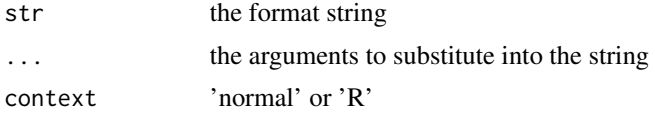

#### Value

the resultant string

## Examples

jmvcore::format('the {} was delish', 'fish') # 'the fish was delish' jmvcore::format('the {} was more delish than the {}', 'fish', 'cow')

# 'the fish was more delish than the cow'

#### <span id="page-9-0"></span>10 marshalData

```
jmvcore::format('the {1} was more delish than the {0}', 'fish', 'cow')
# 'the cow was more delish than the fish'
jmvcore::format('the {what} and the {which}', which='fish', what='cow')
# 'the cow and the fish'
jmvcore::format('that is simply not {}', TRUE)
# 'that is simply not true'
jmvcore::format('that is simply not {}', TRUE, context='R')
# 'that is simply not TRUE'
```
#### isError *Determine if an object is an error*

#### Description

Determine if an object is an error

#### Usage

isError(object)

#### Arguments

object the object to test

#### Value

TRUE if the object is an error

marshalData *Marshal the data from an environment into a data frame*

## Description

Marshal the data from an environment into a data frame

### Usage

marshalData(env, ...)

#### <span id="page-10-0"></span>marshalFormula 11

## Arguments

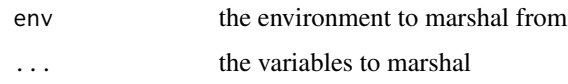

## Value

a data frame

marshalFormula *Marshal a formula into options*

## Description

Marshal a formula into options

#### Usage

```
marshalFormula(formula, data, from = "rhs", type = "vars",
 permitted = c("numeric", "factor"), subset = ":", required = FALSE)
```
## Arguments

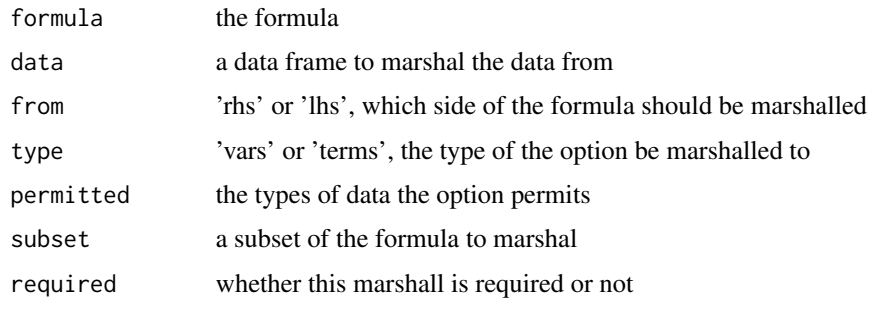

matchSet *Determines the index where an item appears*

## Description

Determines the index where an item appears

## Usage

matchSet(x, table)

#### <span id="page-11-0"></span>12 Options and the contract of the contract of the contract of the contract of the contract of the contract of the contract of the contract of the contract of the contract of the contract of the contract of the contract of

#### Arguments

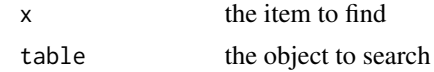

#### Value

the index of where the item appears, or -1 if it isn't present

naOmit *remove missing values from a data frame listwise*

## Description

removes all rows from the data frame which contain missing values (NA)

#### Usage

naOmit(object)

## Arguments

object the object to remove missing values from

#### Details

this function is equivalent to [na.omit](#page-0-0) from the stats package, however it preserves attributes on columns in data frames

Options *The jmv Options classes*

## Description

The jmv Options classes

#### Usage

Options

OptionBool

OptionList

OptionNMXList

## <span id="page-12-0"></span>resolveQuo 13

OptionVariables

OptionTerm

OptionVariable

OptionOutput

OptionTerms

OptionInteger

OptionNumber

OptionString

OptionLevel

OptionGroup

OptionPair

OptionSort

OptionArray

OptionPairs

#### Format

An object of class R6ClassGenerator of length 25.

resolveQuo *Evaluates a quosure This is intended for use by classes overriding Analysis*

## Description

Evaluates a quosure This is intended for use by classes overriding Analysis

## Usage

resolveQuo(quo)

## Arguments

quo the quosure to evaluate

## Value

the value of the quosure

select *Create a new data frame with only the selected columns*

## Description

Shorthand equivalent to [subset\(](#page-0-0)df,select=columnNames), however it additionally preserves attributes on the columns

## Usage

select(df, columnNames)

## Arguments

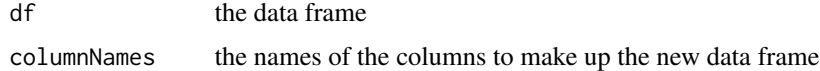

## Value

the new data frame

sourcify *Converts basic R object into their source representation*

## Description

Converts basic R object into their source representation

## Usage

sourcify(object, indent =  $"$ )

#### Arguments

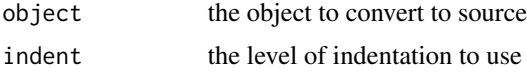

## Value

a string of the equivalent source code

<span id="page-13-0"></span>

#### <span id="page-14-0"></span>startsWith the contract of the contract of the contract of the contract of the contract of the contract of the contract of the contract of the contract of the contract of the contract of the contract of the contract of the

## Examples

```
sourcify(NULL)
# 'NULL'
sourcify(c(1,2,3))
# 'c(1,2,3)'
1 \leftarrow list(a=7)l[[b']] < -3l[['c']] <- list(d=3, e=4)
sourcify(l)
# 'list(
# a=7,
# b=3,
# c=list(
# d=3,
# e=4))'
```
## startsWith *Test whether strings start or end with a particular string*

## Description

Same as base::startsWith() and base::endsWith() except available for  $R < 3.3$ 

## Usage

```
startsWith(x, prefix)
```
endsWith(x, suffix)

## Arguments

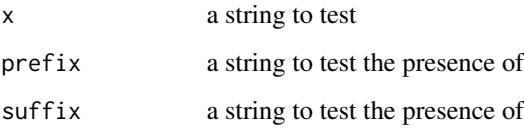

<span id="page-15-0"></span>

Converts a term (a vector of components) into a string for display purposes

## Usage

```
stringifyTerm(components, sep = getOption("jmvTermSep", ":"),
  raise = FALSE)
```
## Arguments

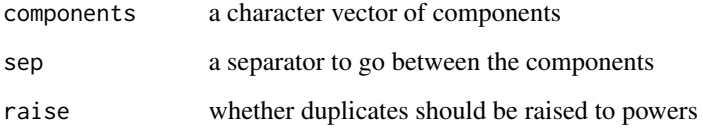

#### Value

the components joined together into a string for disply

## Examples

```
stringifyTerm(c('a', 'b', 'c'))
# "a:b:c"
stringifyTerm(c('a', 'b', 'c'), sep=' * ')
# "a * b * c"
options('jmvTermSep', ' * ')
stringifyTerm(c('a', 'b', 'c'))
# "a * b * c"
#' stringifyTerm(c('`quoted`', 'b', 'c'))
# "quoted * b * c"
```
<span id="page-16-0"></span>

Creates the default jmv ggplot2 theme

#### Usage

```
theme_default(base_size = 16, scale = "none", palette = "jmv")
```
## Arguments

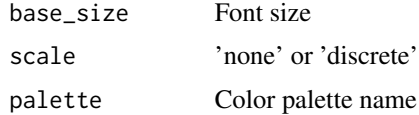

#### Value

the default jmv ggplot2 theme

theme\_hadley *Creates the hadley jmv ggplot2 theme*

## Description

Creates the hadley jmv ggplot2 theme

## Usage

```
theme_hadley(base_size = 16, scale = "none", palette = "jmv")
```
## Arguments

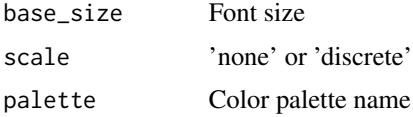

## Value

the hadley jmv ggplot2 theme

<span id="page-17-0"></span>

Creates the minimal jmv ggplot2 theme

#### Usage

```
theme_min(base_size = 16, scale = "none", palette = "jmv")
```
## Arguments

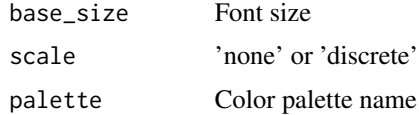

#### Value

the minimal jmv ggplot2 theme

theme\_spss *Creates the spss jmv ggplot2 theme*

## Description

Creates the spss jmv ggplot2 theme

## Usage

```
theme_spss(base_size = 16, scale = "none", palette = "jmv")
```
## Arguments

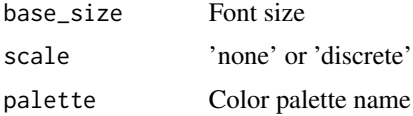

## Value

the spss jmv ggplot2 theme

<span id="page-18-0"></span>

Note: uses the . and \_ characters rather than + and / allowing these to be used as variable names

#### Usage

toB64(names)

fromB64(names)

#### Arguments

names the names to be converted base64

toNumeric *Converts a vector of values to numeric*

#### Description

Similar to [as.numeric](#page-0-0), however if the object has a values attribute attached, these are used as the numeric values

## Usage

```
toNumeric(object)
```
## Arguments

object the vector to convert

<span id="page-19-0"></span>

if the expression fails, NaN is returned silently

## Usage

tryNaN(expr)

## Arguments

expr an expression to evaluate

## Value

the result, or NaN on failure

## <span id="page-20-0"></span>**Index**

∗ datasets Analysis, [2](#page-1-0) Cell.BEGIN\_GROUP, [3](#page-2-0) Options, [12](#page-11-0) Analysis, [2](#page-1-0) Array *(*Analysis*)*, [2](#page-1-0) as.numeric, *[19](#page-18-0)* canBeNumeric, [3](#page-2-0) Cell.BEGIN\_END\_GROUP *(*Cell.BEGIN\_GROUP*)*, [3](#page-2-0) Cell.BEGIN\_GROUP, [3](#page-2-0) Cell.END\_GROUP *(*Cell.BEGIN\_GROUP*)*, [3](#page-2-0) Cell.INDENTED *(*Cell.BEGIN\_GROUP*)*, [3](#page-2-0) Cell.NEGATIVE *(*Cell.BEGIN\_GROUP*)*, [3](#page-2-0) colorPalette, [4](#page-3-0) Column *(*Analysis*)*, [2](#page-1-0) composeFormula, [5](#page-4-0) composeTerm, [5](#page-4-0) composeTerms *(*composeTerm*)*, [5](#page-4-0) constructFormula, [6](#page-5-0) create, [7](#page-6-0) createError, [8](#page-7-0)

decomposeFormula, [8](#page-7-0) decomposeTerm *(*composeTerm*)*, [5](#page-4-0) decomposeTerms *(*composeTerm*)*, [5](#page-4-0)

endsWith *(*startsWith*)*, [15](#page-14-0) extractErrorMessage, [9](#page-8-0)

format, *[8](#page-7-0)*, [9](#page-8-0) fromB64 *(*toB64*)*, [19](#page-18-0)

Group *(*Analysis*)*, [2](#page-1-0)

Html *(*Analysis*)*, [2](#page-1-0)

Image *(*Analysis*)*, [2](#page-1-0) isError, [10](#page-9-0)

marshalData, [10](#page-9-0) marshalFormula, [11](#page-10-0) matchSet, [11](#page-10-0) na.omit, *[12](#page-11-0)* naOmit, [12](#page-11-0) OptionArray *(*Options*)*, [12](#page-11-0) OptionBool *(*Options*)*, [12](#page-11-0) OptionGroup *(*Options*)*, [12](#page-11-0) OptionInteger *(*Options*)*, [12](#page-11-0) OptionLevel *(*Options*)*, [12](#page-11-0) OptionList *(*Options*)*, [12](#page-11-0) OptionNMXList *(*Options*)*, [12](#page-11-0) OptionNumber *(*Options*)*, [12](#page-11-0) OptionOutput *(*Options*)*, [12](#page-11-0) OptionPair *(*Options*)*, [12](#page-11-0) OptionPairs *(*Options*)*, [12](#page-11-0) Options, [12](#page-11-0) OptionSort *(*Options*)*, [12](#page-11-0) OptionString *(*Options*)*, [12](#page-11-0) OptionTerm *(*Options*)*, [12](#page-11-0) OptionTerms *(*Options*)*, [12](#page-11-0) OptionVariable *(*Options*)*, [12](#page-11-0) OptionVariables *(*Options*)*, [12](#page-11-0) Output *(*Analysis*)*, [2](#page-1-0)

Preformatted *(*Analysis*)*, [2](#page-1-0)

reject *(*createError*)*, [8](#page-7-0) resolveQuo, [13](#page-12-0)

select, [14](#page-13-0) sourcify, [14](#page-13-0) startsWith, [15](#page-14-0) State *(*Analysis*)*, [2](#page-1-0) stringifyTerm, [16](#page-15-0) subset, *[14](#page-13-0)*

Table *(*Analysis*)*, [2](#page-1-0) theme\_default, [17](#page-16-0)

22 INDEX

theme\_hadley , [17](#page-16-0) theme\_min , [18](#page-17-0) theme\_spss , [18](#page-17-0) toB64 , [19](#page-18-0) toNumeric , [19](#page-18-0) tryNaN , [20](#page-19-0)